# **FUNCTION OBJECTS**

## **LECTURE 09-1**

### **JIM FIX, REED COLLEGE CSCI 121**

## **COREGON STATE UNIVERSITY HOUSSAM ABBAS**

## **Logic-Based Computational Ethics for Autonomous Agents**

This talk will describe some of my research in developing engineering tools for automatic reasoning about ethical guidelines. The creation of intelligent systems that are autonomous, update their own objectives, and interact with humans in their daily lives, is a prime motivation in systems engineering, robotics, and Artificial Intelligence. Examples include nursing robots in hospitals and self-driving vehicles. An explicit ethical awareness in these systems is a necessary condition for successful daily interaction with humans. However, to this day, there are comparatively few algorithms, and even fewer tools, for designing ethics-equipped autonomous systems, especially when integrated with a physical control loop. This research develops a computational theory and formal design tools for ethics-equipped embodied systems.

The ethical guidelines in question specifically take the form of statements of Obligation ('The robot ought to care for the patient in greater pain'), Permission ('The robot is permitted to offer a mask to a contagious patient') and Prohibition (`The robot is forbidden from factoring gender into care decisions'). We formalize such Obligations, Permissions and Prohibitions in deontic logic, and develop model-checking and learning algorithms for deontic properties of finite automata. I will then describe the road ahead for the formal study of ethical obligations in autonomous systems.

### **COREGON STATE UNIVERSITY HOUSSAM ABBAS**

#### **TUESDAY, NOVEMBER 1, 2022 4:40PM ELIOT 314**

This talk will describe some of my research in developing engineering tools for automatic reasoning about ethical guidelines. The creation of intelligent systems that are autonomous, update their own objectives, and interact with humans in their daily lives, is a prime motivation in systems engineering, robotics, and Artificial Intelligence. Examples include nursing robots in hospitals and self-driving vehicles. An explicit ethical awareness in these systems is a necessary condition for successful daily interaction with humans. However, to this day, there are comparatively few algorithms, and even fewer tools, for designing ethics-equipped autonomous systems, especially when integrated with a physical control loop. This research develops a computational theory and formal design tools for ethics-equipped embodied systems.

The ethical guidelines in question specifically take the form of statements of Obligation ('The robot ought to care for the patient in greater pain'), Permission ('The robot is permitted to offer a mask to a contagious patient') and Prohibition (`The robot is forbidden from factoring gender into care decisions'). We formalize such Obligations, Permissions and Prohibitions in deontic logic, and develop model-checking and learning algorithms for deontic properties of finite automata. I will then describe the road ahead for the formal study of ethical obligations in autonomous systems.

#### **COURSE INFO**

▸**Project 3** will be posted today. It's due Monday, November 15th.

- there are *two options*:
	- ➡ **hawk-dove**: a simulation of evolving birds that compete for resources
	- ➡ **flocks**: a graphical simulation of fl ocking birds and other creatures
- ▸**Today:** functions as data objects, a.k.a. "higher order functions"
	- expressing functions succinctly using **lambda**
	- passing functions as arguments
	- returning functions as values
- ▸**Reading:** CP Chapter *1.6 Higher-Order Functions* ▸**NEXT MONDAY:** a quiz on recursion

**LECTURE 09-1: HIGHER-ORDER FUNCTIONS IN PYTHON**

#### **PROJECT 3 OPTION #2 DEMO: FLOCKS OF "BOIDS"**

#### **THE HIGHER-ORDER FUNCTION FEATURES OF PYTHON**

- Python treats function as objects. This gives Python certain nifty features. **Generally:**
- Languages that have *higher-order function features* allow you to:
- ▸Pass functions/procedures as arguments to other functions/procedures.
- ▸Express functions succinctly and anonymously (using **lambda**).
- ▸Assign variables to be function objects, *and*
- ▶ Return functions back from other functions.

#### **EXAMPLE: FINDING A MINIMUM VALUE**

 $\triangleright$  **Given:** the polynomial  $p(x) = x^4 - 8x^3 + 6x - 4$ ▸**Find:** which integer from 3 to 10 yields the lowest value?

#### **EXAMPLE: FINDING A MINIMUM VALUE**

 $\triangleright$  **Given:** the polynomial  $p(x) = x^4 - 8x^3 + 6x - 4$ ▸**Find:** which integer from 3 to 10 yields the lowest value?

Here is a script that computes that minimum:

```
def p(x):
     return x**4 – 8*x**3 + 6*x – 4
min\_so\_far = p(3)where seen = 3i = 4while i <= 10:
     if p(i) < min_so_far:
        min so far = p(i) where_seen = i
    i = i + 1print(where_seen)
```
#### **A TEMPLATE FOR FINDING MINIMUMS**

Note that there is a **template** for performing this algorithm. Can work for...

- ✦ *...any function*
- ✦ *...any start value*
- ✦ *...any end value*

```
min_so_far = some_function(3)
where_seen = start
i = start + 1
while i <= end:
     if some_function(i) < min_so_far:
         min_so_far = some_function(i)
         where_seen = i
    i = i + 1print(where_seen)
```
#### **EXAMPLE: FINDING A MINIMUM VALUE**

The code below generalizes on the range we check:

```
def p(x):
     return x**4 – 8*x**3 + 6*x – 4
def argument_for_min_p(start,end):
     min_so_far = p(start)
     where_seen = start
     i = start + 1
     while i <= end:
         if p(i) < min_so_far:
            min so far = p(i)where seen = ii = i + 1 return where_seen
```

```
print(argument_for_min_p(3,10))
print(argument_for_min_p(-20,5))
print(argument_for_min_p(387,501))
```
#### **EXAMPLE: FINDING A MINIMUM VALUE**

The code below also generalizes on the *function being checked*:

```
def p(x):
     return x**4 – 8*x**3 + 6*x – 4
def argument_for_min(some_function,start,end):
     min_so_far = some_function(start)
     where_seen = start
     i = start + 1
     while i <= end:
         if p(i) < min_so_far:
            min so far = some function(i) where_seen = i
        i = i + 1 return where_seen
```

```
print(argument_for_min(p,3,10))
print(argument_for_min(p,-20,5))
print(argument_for_min(p,387,501))
```
#### **EXAMPLE: USING IT FOR TWO DIFFERENT FUNCTIONS!**

```
def argument_for_min(some_function,start,end):
     min_so_far = some_function(start)
    where seen = start
    i = start +1 while i <= end:
         if p(i) < min_so_far:
             min_so_far = some_function(i)
            where seen = ii = i + 1 return where_seen
def p(x):
     return x**4 – 8*x**3 + 6*x – 4
def another(arg):
     return 3*arg**5 – 100*arg**2 + 99
print(argument_for_min(p,3,10))
print(argument_for_min(another,3,10))
```
#### **HIGHER ORDER FUNCTIONS**

- ▸Python treats functions as objects.
	- This means we can hand functions to other functions.
		- ✦ Functions can be passed as parameters.

▸Functions that take functions as parameters are *higher order functions.* 

▸Such functions are "reasoning about" the functions they are given.

#### **NEEDING DEF CAN SEEM WORDY...**

```
def argument_for_min(some_function,start,end):
     min_so_far = some_function(start)
     where_seen = start
     i = start + 1
     while i <= end:
         if p(i) < min_so_far:
             min_so_far = some_function(i)
            where seen = ii = i + 1 return where_seen
def f1(x):
    return x \times x - 3def f2(x):
    return x - 3 * abs(x)def f3(x):
     return x ** 2 - 1
print(argument_of_min(f1,-5,3))
print(argument_of_min(f2,-5,3))
print(argument_of_min(f3,-5,3))
```
#### **CAN USE LAMBDA EXPRESSIONS INSTEAD**

```
def argument_for_min(some_function,start,end):
     min_so_far = some_function(start)
   where seen = start
     i = start + 1
     while i <= end:
         if p(i) < min_so_far:
             min_so_far = some_function(i)
            where seen = ii = i + 1 return where_seen
```

```
print(argument_of_min(lambda x: x * x - 3,-5,3))
print(argument_of_min(lambda x: x - 3 * abs(x),-5,3))
print(argument_of_min(lambda x: x ** 2 - 1,-5,3))
```
#### **LAMBDA SYNTAX**

The **lambda** construct allows you to express a function without naming it. ➡ It provides *anonymous function definition* 

Here is the syntax:

#### **lambda** *parameters***:** *expression for computed value*

▶It constructs a function object that returns the computed value described.

Some examples, named using variable assignment:

```
square = lambda a: a * a
successor = lambda number: number + 1
sum_squares = lambda x, y : x * x + y * yapply_{twice} = lambda f, x : f(f(x))say_hi = lambda : print("hi!")
```
#### **A HIGHER-ORDER PROCEDURE**

Let's invent a procedure that reports a function's value

```
def report_eval(name,f,x):
     ????
```
#### Here is how I'd like it to work:

```
>>> report_eval("abs",abs,-5)
The value of abs(-5) is 5.
>>> report_eval("abs",abs,3)
The value of abs(3) is 3.
>>> report_eval("square", lambda x: x*x, -5)
The value of square(-5) is 25.
>>> report_eval("square", lambda x: x*x, 3)
The value of square(3) is 9.
```
#### **A HIGHER-ORDER PROCEDURE**

This procedure reports a function's value:

```
def report_eval(name,f,x):
        # evaluate f at x
       y = f(x) # build the report string
       \overline{it} = name + "(" + str(x) + ")"
       that = str(y)s = "The value of " + it + " is " + that + "."
        # output the report string
        print(s)
Here is it in use: 
  >>> report_eval("abs",abs,-5)
  The value of abs(-5) is 5.
  >>> report_eval("square", lambda x: x*x, 3)
  The value of square(3) is 9.
```
#### **ANOTHER HIGHER-ORDER PROCEDURE**

How about this procedure?

```
def sequence_report(name, seq, n):
     ????
```
Here is how I'd like it to work:

```
>>> sequence_report("fib",fibonacci,9)
 n | fib(n)
---+--------
  1 | 1
 \begin{array}{c|c} 2 & 1 \\ 3 & 2 \end{array} 3 | 2
  4 | 3
  5 | 5
  6 | 8
  7 | 13
  8 | 21
  9 | 34
```
#### **A SEQUENCE REPORTER**

#### Here is the code for it:

```
def sequence_report(name, seq, n):
    print(' n | " + name + " (n)") print("-"*3 + "+" + "-"*(len(name)+5))
    i = 1 while i <= n:
         print(" "+str(i)+" | "+str(seq(i)))
        i = i + 1
```
**LECTURE 09-1: HIGHER-ORDER FUNCTIONS IN PYTHON**

#### **YET ANOTHER HIGHER-ORDER PROCEDURE**

**Q:** What does this procedure do?

```
A: ? 
  def abcde(op,size):
       i = 1 while i <= size:
           j = 1 while j <= size:
               value = op(i, j) print(str(value),end='\t')
               j = j + 1 print()
           i = i + 1
```
#### **A MULTIPLICATION TABLE**

This is what it does:

**>>> multiply = lambda x,y: x \* y >>> abcde(mul,5) 1 2345 2 4 6 8 10 3 6 9 12 15 4 8 12 16 20 5 10 15 20 25**

#### **A MULTIPLICATION TABLE**

#### This is what it does:

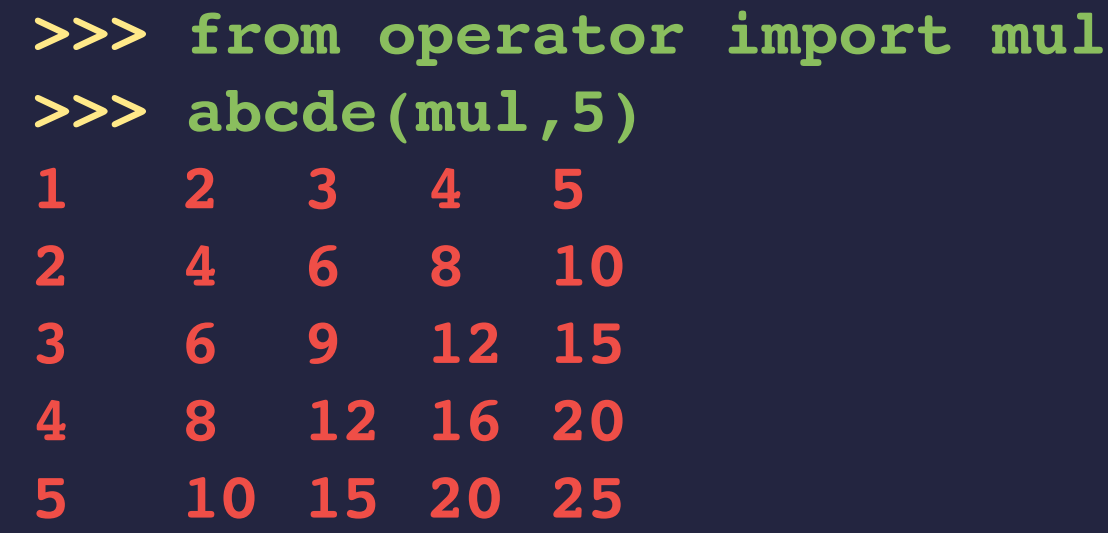

#### **YET ANOTHER HIGHER-ORDER PROCEDURE**

**Q:** What does this procedure do?

**A:** It produces a table for any two-parameter function **op**.

```
def table(op,size):
      i = 1 while i <= size:
            j = 1 while j <= size:
                  value = op(i, j) print(str(value),end='\t')
                  j = j + 1 print()
            \overline{\mathbf{i}} = \overline{\mathbf{i}} + \overline{\mathbf{1}}
```
#### **RETURNING FUNCTION OBJECTS?**

The lambda notation feels powerful.

▸The code below builds a quadratic function object, then uses it:

```
>>> q = lambda x: 5*x**2 + 3*x - 1
>>> q(3)
53
>> q(-1)
1
```
▸Can we do this?

```
def makeQuadratic(a,b,c):
     return (lambda x: a*x**2 + b*x + c)
```
▸If we can, then we could do this:

```
>>> q = makeQuadratic(5,3,-1)
>>> q(3)
53
>> q(-1)
1
```
#### **HIGHER-ORDER FUNCTION FEATURES**

Python treats function as objects. This gives Python certain nifty features. **Generally:**

Languages that have *higher-order function features* allow you to:

- ▸Pass functions/procedures as arguments to other functions/procedures.
- ▸Express functions succinctly and anonymously (using **lambda**).
- ▸Assign variables to be function objects, *and*
- ▶ Return functions back from other functions.

#### **HIGHER-ORDER FUNCTION FEATURES**

Python treats function as objects. This gives Python certain nifty features. **Generally:**

Languages that have *higher-order function features* allow you to:

- ▸Pass functions/procedures as arguments to other functions/procedures.
- ▸Express functions succinctly and anonymously (using **lambda**).
- ▸Assign variables to be function objects, *and*
- ▸*Return functions back from other functions.*

#### **RETURNING FUNCTIONS**

▸If we write this higher-order function:

```
def makeQuadratic(a,b,c):
     return (lambda x: a*x**2 + b*x + c)
```
▸Then we can do this:

```
>>> q = makeQuadratic(5,3,-1)
>>> q(3)
53
>> q(-1)
1
```
▸And we can also do this:

```
>>> r = makeQuadratic(1,0,-1)
>>> r(3)
8
>>r(-1)0
```
▸The function **makeQuadratic** is a kind of *function factory*.

#### **AN ADDER FUNCTION FACTORY**

▸Let's define a function that produces adding functions:

```
def makeAdder(by_this_much):
     return (lambda x: x + by_this_much)
```
▸Here it is in use:

```
>>> successor = makeAdder(1)
>>> by_ten = makeAdder(10)
>>> successor(7)
8
>>> successor(70)
71
>>> by_ten(7)
17
>>> by_ten(70)
80
>>> (makeAdder(100))(7)
107
```
#### **ALTERNATIVES FOR WRITING AN ADDER-MAKER**

▸Here are several different ways of writing the code for **makeAdder**:

```
def makeAdder(by_this_much):
     return (lambda x: x + by_this_much)
```

```
def makeAdder(by_this_much):
    adder = (lambda x: x + by this much) return adder
```

```
def makeAdder(by_this_much):
     def adder(x):
         return x + by_this_much
     return adder
```

```
makeAdder = (lambda btm: (lambda x: x + btm))
```
▸We see that **def** is just a multi-line assignment statement for functions.

#### **A PROCEDURE FACTORY**

```
def makeRepeater(some_text):
     def repeater(number):
         \mathbf{i} = \mathbf{0} while i < number:
               print(some_text)
              i = i+1 return repeater
```

```
>>> greeter = makeRepeater("hello")
>>> ouchie = makeRepeater("ow!")
>>> greeter(3)
hello
hello
hello
>>> ouchie(5)
ow!
ow!
ow!
ow!
ow!
```
**LECTURE 09-1: HIGHER-ORDER FUNCTIONS IN PYTHON**

#### **ANOTHER PROCEDURE-MAKER**

```
def tablePrinterFor(op):
```

```
 def printTable(rows,cols):
      for i in range(rows):
          for j in range(cols):
              value = op(i, j)print(value, end='\t')
          print()
```

```
 return printTable
```

```
>>> from operator import mul
>>> mult_table = tablePrinterFor(mul)
>>> mult_table(4,6) # Prints a 4x6 mult. table.
…
>>> mult_table(12,12) # Prints a 12x12 table.
…
```
#### **AN INPUT PROCEDURE FACTORY**

```
def makeGetter(prompt, conversion, condition):
     def getter():
         while True:
             entry = input(prompt)
             value = conversion(entry)
             if condition(value):
                 return value
             print("Not what we requested.")
     return getter
good_area = lambda x: x >= 0
area_get = makeGetter("Enter an area: ", float, good_area)
ok_ans = lambda s: s == "yes" or s == "no"
```

```
answer_get = makeGetter("yes / no? ", lambda x:x, ok_ans)
is die = lambda d: (d \ge 1) and (d \le 6)
```

```
roll_get = makeGetter("What did you roll? ", int, is_die)
```
**LECTURE 09-1: HIGHER-ORDER FUNCTIONS IN PYTHON**

#### **A TEMPLATE FOR FUNCTION FACTORIES**

```
def function_factory(which-one-you-want...):
    def some_function(x1,x2,…):
         # Describe how it acts on x1, x2, etc
         # according to which-one-you-want...
 …
         return … 
    return some_function
```
▸Here is its application for **makeAdder**:

```
def makeAdder(dx):
     def adder(x):
         return x+dx
     return adder
```
#### **ANOTHER TEMPLATE FOR FUNCTION FACTORIES**

**def function\_factory(***which-one-you-want...***): some\_function = (lambda**  $x1, x2, ...$  **… ) return some\_function**

▸Here is its application for **makeAdder**:

```
def makeAdder(dx):
     adder = (lambda x: x+dx)
     return adder
```
#### **YET ANOTHER TEMPLATE FOR FUNCTION FACTORIES**

**def function\_factory(***which-one-you-want...***): return (lambda x1,x2,…: … )**

▸Here is its application for **makeAdder**:

```
def makeAdder(dx):
     return (lambda x: x+dx)
```
#### **AND YET ANOTHER TEMPLATE FOR FUNCTION FACTORIES**

**function\_factory = (lambda** *which-one-you-want...***: (lambda x1,x2,…: … ))**

▸Here is its application for **makeAdder**: **makeAdder = (lambda dx: (lambda x: x+dx))**